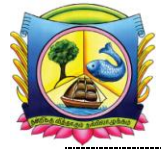

*(An Autonomous Institution Affiliated to Madurai Kamaraj University)* [Re-accredited with 'A' Grade by NAAC] Virudhunagar – 626 001

#### **Course Name: BACHELOR OF COMPUTER APPLICATIONS**

#### **Self-Learning Courses:**

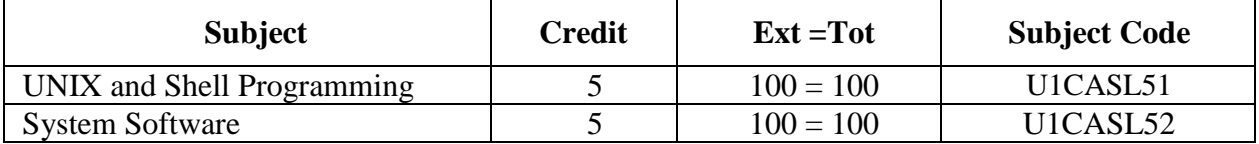

# **Self-Learning Courses**

#### **BCA - UNIX and Shell Programming**

### **Credit: 5 Subject Code: U1CASL51**

#### **Total Marks: 100**

#### **Objectives:**

- $\triangleright$  To know about to get through understanding of the kernel.
- $\triangleright$  To understand the file organization and management.
- $\triangleright$  To know the various system calls.
- $\triangleright$  To have knowledge of process architecture, process control and scheduling and memory management.

#### **Unit I**

**Getting Started**: The Operating System-The UNIX Operating System-Knowing Your Machine-Knowing Your Keyboard-The System Administrator- Logging In and Out-Trying Out Some Commands-Two important Observations-When Things Go Wrong-Working with Files and Directories-How it All Clicked-Linux and GNU-Inside UNIX.

**Understanding the UNIX Command**: General Features of a Command-The PATH: Locating Commands-Internal and External Commands-Command Structure-Flexibility of Command Usage-man: On-Line Help-The man Documentation- info:The Texinfo Documentation-whatis and apropos: Which Command Will Do the job.

#### **Unit II**

**General-Purpose Utilities**: passwd: Change your Password-who and w: Know the Users-tty: Know Your Terminal –lock: Lock Your Terminal-stty: Set Terminal Characteristicsscript:Record Your Session-clear and tput: Clear Your Screen-uname:Know Your Machine's Name-date:Display the System Date-cal:The Calendar-calendar:A Useful Reminder Mechanismbc:The Calculator.

**The vi/vim Editor**: Vi Preliminaries-Quitting vi-Inserting and Replacing Text-Saving Text-Exit to the UNIX Shell- String Search –Searching with Regular Expressions-Search and Replace-Handling Multiple Files-Marking Text –Filtering Text-Named Buffers-Recovering Multiple Deletions-Abbreviating Text-Customizing the Keyboard-Customizing the Environment.

#### **Unit III**

**The File System**:The File-What's in a (File) Name-The Parent-Child Relationship-The UNIX File System-pwd: Knowing Your Current Directory-Absolute Pathnames-cd: Changing Directories-Relative Pathnames-mkdir: Making Directories-rmdir: Removing Directories- cp: Copying Files- rm: Deleting Files-mv: Renaming Files-cat: Displaying and Creating Files-

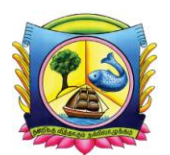

file:Know the File Types-lp and cancel:Printing a File-df: Finding Out the Free Disk Spacedu:Finding Out Your Own Consumption-compress,gzip and zip:Compress Your Files. **File Attributes**: ls-ls –l-Listing Directory Atrributes-File Permission-chmod:Changing File Permissions-Directory Permissions-umask:Default File Permissions-File Ownership-chown and chrp:Changing File Ownership-File Modificationans Acess Times-touch: Changing the Time Stamps-File systems and Inodes-ln-Symbolic Links-find.

#### **Unit IV**

**The Shell:** The Shell as Command Processor-Pattern Matching-The Wild Cards-Escaping-Quoting-Escaping and Quoting in echo-Redirection-/dev/null and/dev/tty:Two Special Files-Pipes-tee:Splitting a Stream-Command Substitution-Shell Variables- Shell Scripts-The Shell's Treatment of the Command Line-The other Shells-More Wild Cards in the Korn Shell and bash. **Simple Filters**:more: Paging Output-wc: Line,Word and Character Counting-od: Displaying Data in Octal-pr: Paginating Files-cmp: Comparing Two Files-diff: Converting One File to Another-comm: What is common?- head: Displaying the Beginning of a File- tail: Displaying the End of a File-cut: Slitting a File Vertically-paste: Pasting Files-sort: Ordering a File-tr: Translating Characters-uniq: Locate Repeated and Non repeated Lines-nl: Line Numbering.

#### **Unit V**

**Filters using Regular Expressions-grep and sed**: The sample Database-grep-grep options-Regular Expressions-Round One-egrep and fgrep-Regular Expressions-Round Two-sed-Line Addressing Context Addressing- Editing Text-Substitution-Regular Expressions-Round-Three.

**Programming with awk**: awk Preliminaries-Splitting a Line into Fileds-printf-The Comparison Operators-Number Processing-variables-Reading the Program from a File-The BEGIN and END Sections-Positional Parameters-getline:Making awk Interactive-Built-In Variables-Arrays-Functions-Control Flow-The if Statement-Looping:for and while.

#### **Text Book**:

Your UNIX the Ultimate Guide, Sumitabha Das, Tata McGraw – Hill Publishing Company Limited, New Delhi, 2009.

Unit I - Chapter 1, 2 Unit II - Chapter 3, 4(4.1 to 4.5, 4.14 to 4.24) Unit III - Chapter 6,7 Unit IV - Chapter 8,9(9.1 to 9.15) Unit V - Chapter 15,16

#### **Reference Book:**

UNIX Shell Programming, Yashavant P Kanetkar, BPB Publications, 1996.

VIRUDHUNAGAR HINDU NADARS' SENTHIKUMARA NADAR COLLEGE *(An Autonomous Institution Affiliated to Madurai Kamaraj University)* [Re-accredited with 'A' Grade by NAAC] Virudhunagar – 626 001

## **System Software**

#### **Credit: 5 Subject Code: U1CASL52**

## **Total Marks: 100**

#### **Objectives:**

- $\triangleright$  It covers the design and implementation of various types of system utilities software.
- $\triangleright$  It illustrates how the utility software interacts with operating system.

#### **Unit I**

**Background:** Introduction-System software and Machine Architecture – The simplified Instructional Computer – Traditional Machines – RISC Machines.

#### **Unit II**

**Assemblers:** Basic Assembler Functions – Machine-Dependent Assembler Features – Machine-Independent Assembler Features – Assembler Design Options.

#### **Unit III**

**Loaders and Linkers:** Basic Loader Functions – Machine-Dependent Loader Features - Machine-Independent Loader Features – Loader Design Options.

#### **Unit IV**

**Macro Processors:** Basic Macro Processor Functions - Machine-Independent Macro Processor Features – Macro Processor Design Options.

#### **Unit V**

**Compilers:** Basic Compiler Functions - Machine-Dependent Compiler Features – Machine-Independent Compiler Features – Compiler Design Options.

#### **Text Book:**

System Software, Leland L. Beck, D. Manjula, 3<sup>rd</sup> Editions, Pearson Education, 2008.

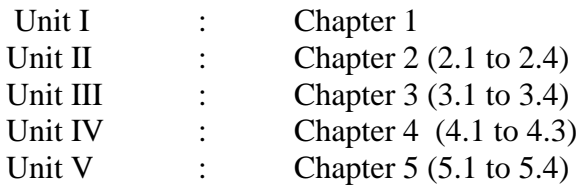

#### **Reference Book:**

System Software, J. Nithyashri, 2<sup>nd</sup> edition, Tata McGraw Hill Education Pvt. Ltd., New Delhi, 2010.

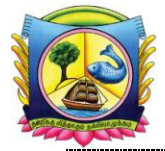